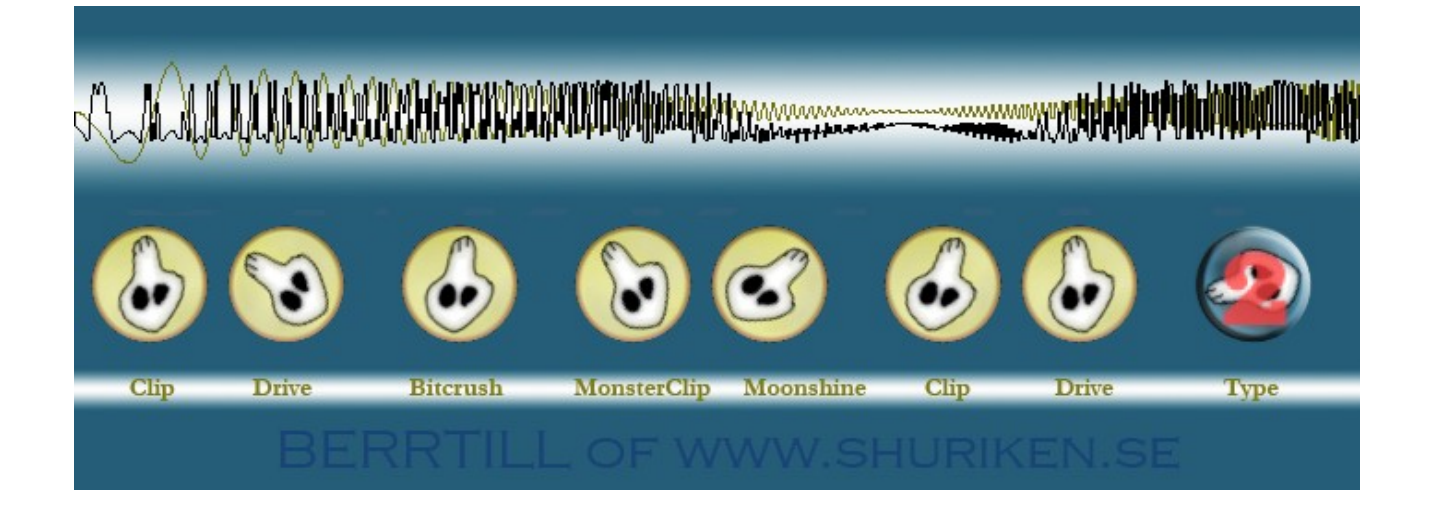

# **Berrtill**

Berrtill is a distortion-unit modelled on circuit bent hardware.

## *Installation*

On windows, unzip and place in your vst directory. On OS X unzip and put it in your /Library/Audio/Plug-Ins/VST/ folder.

#### *What does it do?*

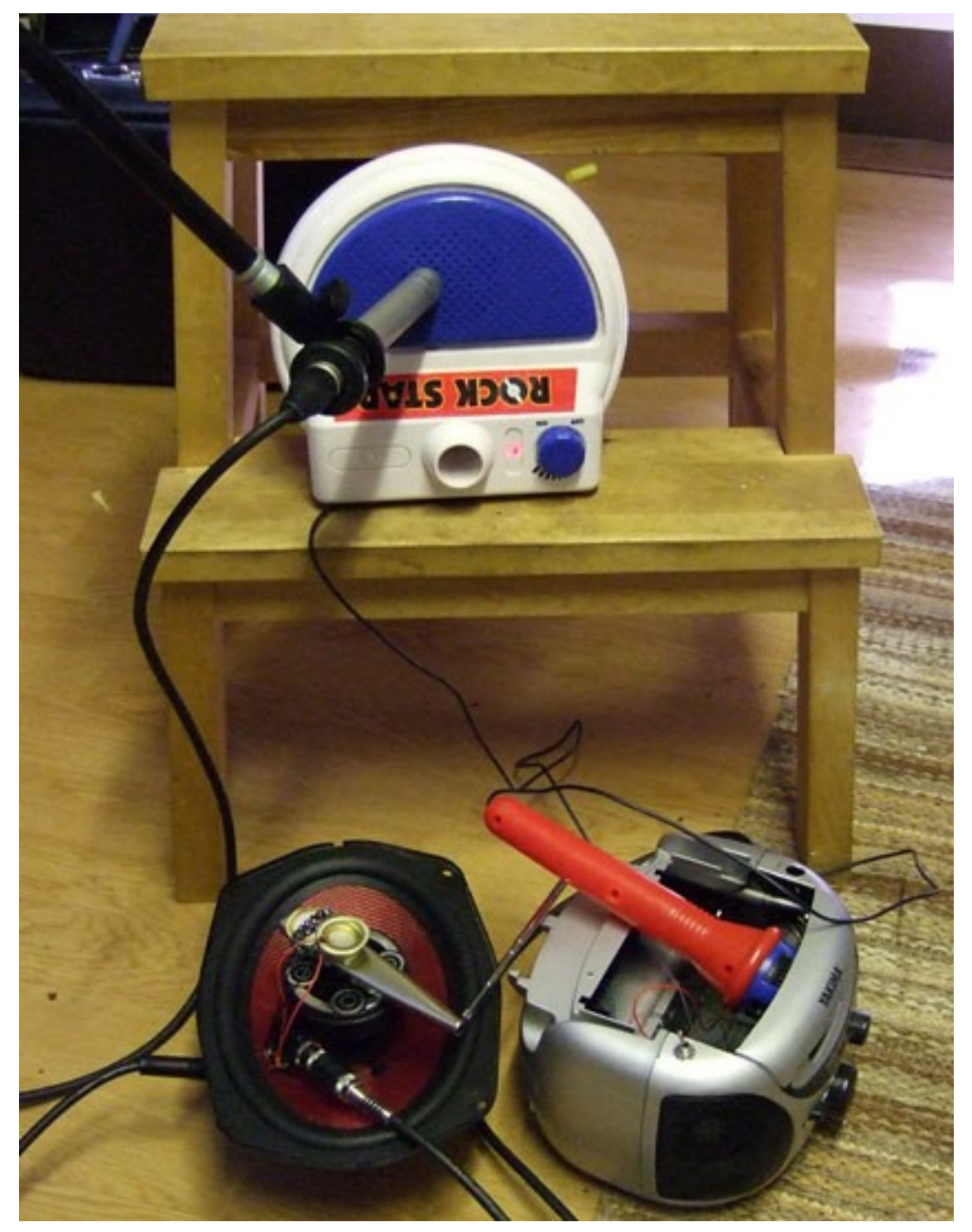

So I've modelled from a glitch /industry set-up that I've got help with from a very big name in the industry scene. A reference sound is played trough the car speaker its then picked up via the kazoo. The sound travels from the kazoo to the tape recorder, it's a bit remade though. The tape head is switched for a guitar jack in. the audio is then picked up by the red toy microphone and amplified to finally be picked up and taken back to a computer. After this is done a few times with different settings on amplification and the such a neural network works it's magic and a formula was made. This formula was then moved into a VST that you have in your hand.

### *How To operate.*

Now that you know a little of what Berrtill is you might wonder what you can do to tame this beast of craziness.

Clip: Adds what I think might best be described as of clipping action.

Drive: Adding volume.

Bitcrush: Removes bit's from the audio, a late addition and not in the analogue set-up.

Monsterclip: I really don't know how to describe this parameter so I gave it a strange name.

Moonshine: Yup this one as well, strange and hard to describe.

Clip: Clipping type of parameter.

Drive: Adding volume.

Type: Different set up's:

1 amp1+bit+do+amp2 : Goes straight from left to right 2 amp1+mo+bit+amp2 : Does as nr 1 but monshine and bit are switched. 3 amp1+mo+amp2 : No bitcrush in this one. 4 amp1+bit+amp2 : No moonshine. 5 Amp+mo\*bit+Amp : Instead of moving, there is a ringmodulation added. 6 Amp1 : Only the first amp. 7 bit : Only bit redcution. 8 mo : Only Moonshine. 9 COWARD : This one has nothing, it just pushes the sound through.

I know that this might be a bit hard to digest so I've made a little feature that has a reference wave and a wave that shows how it would be if it went through the mangling that is Berrtill. There are a lot of stuff going on so I've made a little video<http://www.youtube.com/watch?v=uBTcw85M15A> of the set-up, do enjoy.

### *Price and praise*

Berrtill is released as freeware, you can use it as much as you like, if you want to donate there is a page over at shuriken.se that you could use to find info. I've spent much more time making this usable for you. So please send an email if you like it in any case.

### *Copyright and stuff like that*

The Berrtill vst plugin is copyright ©2007 by me, Johan Larsby. And I grant you permission to use it as you like, be ye hobbyist or professional without financial compensation to me on the following conditions:

You may not distribute the plug-in for any sort of financial compensation whatsoever. If you want to put this on a CD and distribute it with your fancy magazine you have to contact me to get my mailing address and send me a copy of that magazine.

You will not hold me liable for any damage that Berrtill might cause you, your friends, your computer or your hearing.

If you are Timbaland or have been associated with him, you may NOT use this plugin. If you do anyway you give me (Johan Larsby) all your intellectual property. This clause may be changed for a hefty sum of money, contact me for further information.